### STUDIA INFORMATICA

Volume 22

 2001 Number 1 (43)

Dariusz Rafał AUGUSTYN Politechnika Śląska, Instytut Informatyki

# **SYSTEM W ARCHITEKTURZE TRÓJWARSTWOWEJ TWORZĄCY DOŁADNE I PRZYBLIŻONE HISTOGRAMY W RELACYJNYCH BAZACH DANYCH**

Streszczenie. Artykuł prezentuje system tworzenia dokładnych i przybliżonych histogramów, oparty na koncepcji trójwarstwowej architektury oprogramowania. Przedstawiony został działający system, w którym istnieje możliwość interaktywnej kontroli dokładności przybliżenia. Zaprezentowane zostały cechy głównego komponentu systemu - programu wielowątkowego histogramowego serwera statystycznego. Omówiony został mechanizm próbkowania bazy danych i metody szacowania dokładności przybliżonych histogramów.

# **A THREE-TIER ARCHITECTURE SYSTEM FOR CREATING EXACT AND APPROXIMATE HISTOGRAMS IN RELATIONAL DATABASES**

Summary. The article presents three-tier software architecture of a system for creating accurate and approximate histograms in relational databases. The system gives users a possibility of interactive controlling of accuracy of approximation. The multithreaded program of histogram server - the main component of statistics system was shown. Some mechanisms of sampling from relational databases and methods of estimation of accuracy of approximate histograms where discussed.

## **1. Wstęp**

Umożliwienie szybkiej realizacji zadań statystycznych na dużych i bardzo dużych bazach danych staje się zagadnieniem wymagającym systemowego rozwiązania. W szczególności potrzeba taka również dotyczy wykonywania na bieżąco histogramów, budowanych na podstawie zawartości tablic relacyjnych baz danych. Mechanizmy, jakie na ogół udostępniają systemy zarządzania bazą danych (ang. DBMS - Database Management System), nie

spełniają bardziej złożonych potrzeb analitycznych i statystycznych między innymi z powodu ograniczonej w tym względzie funkcjonalności języka dostępu do bazy danych (najczęściej języka SQL - ang. Structured Query Language).

Większość wymagań może być spełniona poprzez specjalizowane systemy klasy OLAP (ang. on-line analytical processing). W uproszczeniu problematyka OLAP [6,7] dotyczy zagadnień wykonywania na bieżąco analiz statystycznych w bazach danych. Komercyjne systemy OLAP wykorzystują mechanizmy obsługi wielowymiarowych, zagregowanych danych, do których kierowane są zapytania. W systemach takich zachowana jest możliwość zadawania dowolnych zapytań, ale ich efektywne wykonanie uzależnione jest od tego, w jakim stopniu możliwe jest wykorzystanie wcześniej przygotowanych agregatów danych. Stąd też pojawia się potrzeba opracowania wariantu systemu, w którym użytkownik miałby dużą swobodę w sposobie definiowania zadań statystycznych i które nie byłyby ze względów efektywnościowych ograniczane do operowania na predefiniowanych agregatach danych.

W wielu praktycznych zastosowaniach (np. systemach wspomagania decyzji) rezultaty realizacji zapytań, kierowanych do systemów statystycznych, nie muszą być dokładne. Czynnikiem krytycznym w takich systemach jest czas uzyskania odpowiedzi. Dla użytkownika w zupełności wystarczająca może okazać się odpowiedź przybliżona, z błędem kontrolowanym w sposób interaktywny przez użytkownika, np. z podaniem przedziału ufności dla zadanego uprzednio poziomu ufności [8]. Musi być również zapewniona możliwość zadawania zapytań realizowanych dokładnie (między innymi w celu weryfikacji źródeł danych). W związku z tym system powinien wykonywać zarówno statystyki dokładne, jak i przybliżone.

Obecnie wciąż najbardziej popularnym modelem architektury systemów informatycznych jest model dwuwarstwowy, zwany architekturą klient-serwer (C-S - ang. client-server), w którym następuje oddzielenie aplikacji klienta danej usługi i programu usługodawcy serwera. Pozwala to w większości zastosowań na efektywne przetwarzanie danych w środowiskach lokalnych sieci komputerowych (oddzielenie sprzętowe, możliwość niezależnego wykorzystania mocy obliczeniowej wielu komputerów sieci, niezależny rozwój technologiczny obu komponentów systemu).

Wykonywanie histogramów dla dużych zbiorów danych jest zadaniem na tyle specyficznym, że systemy w architekturze dwuwarstwowej nie działają efektywnie ze względu na intensywną transmisję danych w sieci komputerowej pomiędzy serwerem bazy danych a aplikacją klienta. Ze względu na ograniczoną funkcjonalność języka SQL zadanie przetwarzania danych w systemie dwuwarstwowym realizowane jest niemal w całości przez aplikację klienta, która np. klasyfikuje duże ilości danych, uprzednio przesyłanych przez sieć i aktualizuje histogram. Dlatego też dla zadań wykonywania histogramów (wyrażanych w formie zapytań ad hoc) dla dużych zbiorów danych lepszym rozwiązaniem jest system w architekturze trójwarstwowej (3T - ang. three-tier architecture). W rozwiązaniu tym specjalizowany, wielodostępny program histogramowego serwera statystycznego uruchamiany jest na tym samym komputerze co program serwera bazy danych, a do aplikacji klienta transmitowane są tylko gotowe odpowiedzi na zapytanie (małe w znaczeniu rozmiaru przesyłanych danych).

W niniejszym artykule opisano zaimplementowany trójwarstwowy system informatyczny, działający efektywnie również w sieciach o małej przepustowości łącza, wykonujący histogramy dokładne lub histogramy przybliżone oraz pozwalający użytkownikowi na interaktywną kontrolą dokładności przybliżenia otrzymywanych histogramów.

## **2. Definiowanie histogramu**

System histogramowy realizuje zapytania na podstawie zawartości tablic relacyjnej bazy danych, której ogólna struktura opisana jest poprzez diagram logicznego modelu danych z rys. 1. Zapytania kierowane do systemu histogramowego dotyczą centralnej tablicy, zwanej tablicą faktów. Pozostałe tablice mają charakter słownikowy (służą do kontroli poprawności wartości w kolumnach tablicy faktów) albo techniczny (służą do trwałego deponowania składowych definicii histogramu).

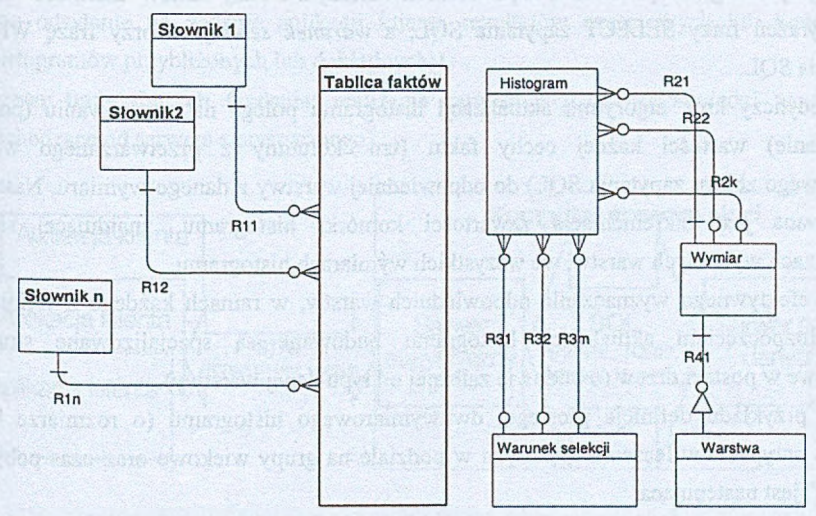

Rys. I. Logiczny model danych dla histogramowego systemu statystycznego Fig. 1. Logical data model for histogram statistics system

Definiowanie histogramu polega na podaniu trzech składowych, tj.:

- lista **cech** (lista kolumn tablicy faktów lub lista wyrażeń określonych na kolumnach tablicy faktów),
- **warunek selekcji** (opcjonalny warunek logiczny, który muszą spełniać uwzględniane wiersze tablicy faktów),
- **wymiary histogramu** (każdej cesze odpowiada wymiar; liczba wymiarów jest równa liczbie elementów listy cech; wymiar składa się z warstw; możliwe są trzy typy warstw: wartość atomowa, lista wartości atomowych, przedział wartości).

Histogram w sensie omawianego systemu można w uproszczeniu traktować jako wielowymiarową kostkę danych (tzw. hipersześcian). W każdej komórce kostki umieszczona jest pewna całkowita albo ułamkowa wartość liczbowa (liczba wystąpień faktu albo względna częstość wystąpień faktu) w zależności od typu histogramu (histogram z bezwzględną liczbą wystąpień albo histogram częstościowy - struktura frakcji elementów wyróżnionych z próby). W takim rozumieniu histogram z bezwzględną liczbą wystąpień odpowiada pojęciu tablicy rozdzielczej.

Definicja histogramu pozwala na określenie uwarunkowań selekcji i klasyfikacji faktów. Wymiarowość histogramu jest równa liczbie zadeklarowanych *wymiarów* (lub *cech).* Rozmiar histogramu jest iloczynem liczb warstw każdego z wymiarów.

*Lista cech* i *warunek selekcji* służą bezpośrednio do budowy tekstu zapytania SQL, wykorzystywanego do pobierania odpowiednich wierszy z tablicy faktów. *Lista cech* tworzy listę wyrażeń frazy SELECT zapytania SQL, a *warunek selekcji* tworzy frazę WHERE zapytania SQL.

Pojedynczy krok algorytmu aktualizacji histogramu polega na dopasowaniu (poprzez porównanie) wartości każdej cechy faktu (tzn. kolumny z przetwarzanego wiersza wynikowego zbioru zapytania SQL) do odpowiedniej warstwy z danego wymiaru. Następnie realizowana jest inkrementacja zawartości komórki histogramu, znajdującej się na przecięciach wybranych warstw, we wszystkich wymiarach histogramu.

Dla efektywnego wyznaczania odpowiednich warstw, w ramach każdego z wymiarów, przed rozpoczęciem aktualizacji histogramu budowane są specjalizowane struktury dostępowe w postaci drzew (o budowie zależnej od typu danej warstwy).

Dla przykładu definicja prostego, dwuwymiarowego histogramu (o rozmiarze 8x10) "Liczba przypadków leczenia mężczyzn w podziale na grupy wiekowe oraz czas pobytu w szpitalu" jest następująca:

**- lista cech:**

*datajwypis* - *datajprzyj* (wyrażenie, określające czas pobytu wyrażony w dniach) *wiek* (wiek, wyrażony w latach)

System w architekturze trójwarstwowej tworzący dokładne i przybliżone histogramy ... 217

**- warunek selekcji:**

 $$ 

**- wymiary histogramu:**

 $(0, 1)$ ,  $(2, 4)$ ,  $(5, 14)$ ,  $(15, 29)$ ,  $(30, 99)$ ,  $(100, 199)$ ,  $(200, 299)$ ,  $(300, \infty)$ 

 $(0, 9)$ ,  $(10, 19)$ ,  $(20, 29)$ ,  $(30, 39)$ , ...,  $(90, \infty)$ 

Oba wymiary histogramu zbudowane są z warstw, stanowiących rozłączny zbiór przedziałów wartości.

Przykładowy histogram zbudowany jest na podstawie tablicy faktów- dotyczących zdarzeń pobytu pacjenta w szpitalu.

## **3. Architektura histogramowego systemu informatycznego**

Schemat architektury omawianego histogramowego systemu przedstawiony jest na rys. 2. Podstawowymi trzema komponentami (warstwami oprogramowania) systemu są odpowiednio:

- **aplikacja klienta** (zadania: sterowanie procesem wykonania histogramu przez serwer statystyczny, pobranie wyniku, prezentacja danych),
- histogramowy serwer statystyczny (zadania: budowa histogramu, tzn. odbieranie wierszy z serwera bazy danych za pośrednictwem języka SQL i aktualizacja histogramu oraz odsyłanie na żądanie aplikacji klienta rezultatów częściowych lub końcowych (histogramów przybliżonych lub dokładnych)),
- serwer bazy danych (zadania: realizacja zapytań SQL, w odpowiedzi na żądania pochodzące od serwera statystycznego).

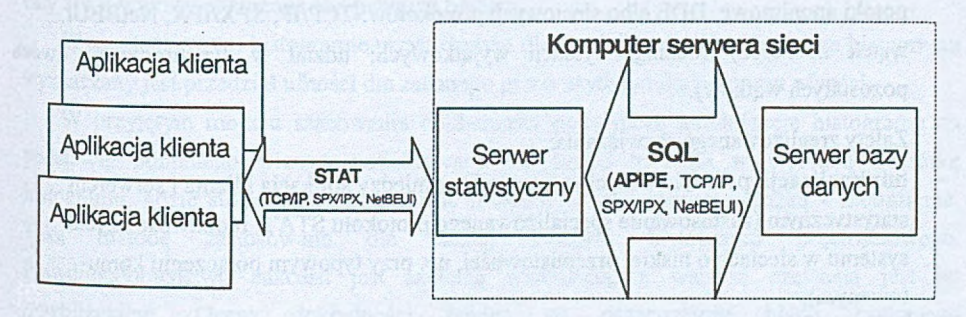

Rys. 2. Trójwarstwowa architektura histogramowego systemu statystycznego Fig. 2. Three-tier architecture of histogram statistics system

Ze względu na pobieranie dużej liczby danych od serwera bazy danych korzystne jest uruchomienie procesu serwera bazy danych i serwera statystycznego na tym samym komputerze. Przesył danych może być wówczas realizowany z wykorzystaniem mechanizmów komunikacji międzyprocesowej (bez konieczności przesyłu przez sieć, jak miałoby to miejsce dla wariantu systemu w architekturze C-S).

Aplikacja klienta komunikuje się za pośrednictwem specjalizowanego protokołu (nazwanego STAT), odpowiadającego warstwie sesji - piątej warstwie modelu ISO OSI. Protokół ten definiuje między innymi takie rozkazy, jak: nawiązanie i zakończenie połączenia, przesył definicji histogramu, zlecenie wykonania histogramu, pobranie wyniku, przerwanie wykonywania histogramu. Biblioteka komunikacyjna wykonana została z wykorzystaniem interfejsu gniazdek (Windows Sockets) 2.0 [5], dzięki czemu sposób komunikacji nie zależy od protokołu transportowego (tzn. użyty może być np. protokół TCP/IP, SPX/IPX czy NetBEUI).

Jeden proces histogramowego serwera statystycznego może równocześnie wykonywać zadania tworzenia histogramów na rzecz wielu przyłączonych aplikacji klienta. Możliwość taka została zaimplementowana dzięki zastosowaniu wielowątkowej architektury samego programu histogramowego serwera statystycznego. Na rzecz każdej przyłączonej aplikacji klienta powoływane są w procesie serwera histogramów trzy nowe wątki (realizujące zadania, które często daje się zrównoleglić):

- wątek komunikacji z aplikacją klienta (obsługa połączenia z użyciem protokołu STAT; odbiór żądań z aplikacji klienta; wysyłanie potwierdzeń żądań lub wyników),
- wątek komunikacji z serwerem bazy danych i aktualizacji histogramu (formowanie i wysyłanie zapytań języka SQL; komunikacja bezpośrednio przez interfejs dostępu do usług serwera bazy danych (tzw. rodzime SQL API) za pomocą mechanizmów IPC typu potoki anonimowe, DDE albo sieciowych protokołów: TCP/IP, SPX/IPX, NetBEUI,
- wątek nadzorczy (obsługa sytuacji wyjątkowych; udział w synchronizacji dwóch pozostałych wątków).

Zalety zrealizowanego rozwiązania:

- **minimalizacja przesyłu** danych w warstwie pomiędzy aplikacją klienta i serwerem statystycznym (zastosowanie specjalizowanego protokołu STAT; możliwość użycia systemu w sieciach o niskiej przepustowości, np. przy typowym połączeniu komutowanym),
- **wykorzystanie efektywnych mechanizmów komunikacji wewnątrzsystemowej** w komunikacji serwera statystycznego i serwera bazy danych (w trybie pracy z jednym komputerem),
- scentralizowane zarządzanie systemem statystycznym (na poziomie procesu serwera statystycznego: monitorowanie wykonania poszczególnych zadań aktualizacji histogramów, względne przyspieszanie i opóźnianie zadań za pomocą mechanizmu zmiany priorytetu wątków, zatrzymywanie wybranych zadań),
- sterowanie liczbą połączeń do serwera bazy danych (możliwość pracy w trybie ze współdzielonym połączeniem do bazy danych ; wiele aplikacji klienta obsługiwanych jest poprzez jedno łącze do serwera bazy danych, co daje zmniejszenie (do 1) liczby jednoczesnych połączeń do bazy danych, czyli oszczędność w wykorzystaniu tzw. licencji na serwer (ang. license per server)),
- przetwarzanie potokowe (w kolejnych trzech warstwach oprogramowania) przy realizacji zadania tworzenia histogramów przybliżonych; potokowa<sup>1</sup> realizacja ciągu zadań: <prezentacja w aplikacji klienta, poprzednio otrzymanego wyniku> | <wysłanie przez serwer statystyczny ostatniego spójnego wyniku, tzn. wysyłanie przybliżonego histogramu wraz z odpowiadającym mu opisem przybliżenia> | <aktualizacja histogramu w celu uzyskania kolejnych, lepszych przybliżeń histogramu> | <pobieranie przez serwer bazy danych kolejnych wierszy z pamięci dyskowej i tworzenie zbioru wynikowego zapytania SQL>).

## **4. Realizacja histogramów przybliżonych**

Jednym z zadań omawianego systemu jest tworzenie częstościowych histogramów przybliżonych, wykonywanych na podstawie części zbioru danych z tablicy faktów. Wykonanie histogramu na podstawie części zbioru wierszy i ekstrapolacja tego wyniku na cały zbiór wierszy obarczona jest pewnym błędem.

W częstościowym histogramie przybliżonym dla każdej wartości w komórce histogramu wyznaczany jest przedział ufności dla zadanego przez użytkownika poziomu ufności.

W przyjętym modelu szacowania dokładności pojedynczą aktualizację histogramu na podstawie pobranego wiersza potraktowano jak próbę trafienia w wybraną komórkę histogramu, gdzie sukcesem jest zdarzenie trafienia w tę komórkę, porażką - nietrafienie. Taką metodę zastosowano dla każdej komórki histogramu częstościowego. Prawdopodobieństwo sukcesu jest szukaną wielkością, a wartość częstości jest jej przybliżeniem. Ocena dokładności polega na oszacowaniu błędu szukanego prawdopodobieństwa (wyznaczeniu przedziału ufności) i przeprowadzona jest dla każdej

<sup>&</sup>lt;sup>1</sup> | - symbol potoku; zastosowana konwencja notacyjna: <zadanie<sub>n-1</sub>> | <zadanie<sub>n</sub>>

komórki histogramu dla zadanego poziomu ufności przy założeniu, że zbiór uwzględnianych wierszy tablicy faktów stanowi próbę losową.

#### **4.1. Metoda szacowania dokładności przybliżenia histogramu**

W każdej komórce histogramu częstościowego przechowywana jest częstość wystąpienia faktu - *w<sub>n</sub>* = k/n, gdzie k jest liczbą wystąpień faktu, a *n* liczbą przeprowadzonych obserwacji (liczbą zrealizowanych aktualizacji histogramu). Jeżeli przez *p* oznaczymy prawdopodobieństwo trafienia w daną komórkę histogramu, przy wylosowaniu pierwszego elementu próby, to dla dostatecznie dużych *n* można przyjąć, że *p ~ k /n = w"* . Jeśli zostanie uwzględniony cały zbiór danych, odpowiadający definicji warunku selekcji histogramu, to *w"= P* (histogram przybliżony staje się wówczas histogramem dokładnym). Zadaniem systemu tworzącego histogramy przybliżone jest wyznaczenie oszacowania przybliżenia wartości *p* w każdej komórce histogramu.

Przyjmijmy oznaczenia dla próby (tzn. dla części danych z tablicy faktów, spełniających dodatkowo warunki selekcji z definicji histogramu):

*N* - liczba wszystkich elementów populacji generalnej, *K* - liczba elementów wyróżnionych (posiadających odpowiednie dla danej komórki wartości wszystkich cech) w populacji generalnej N-elementowego zbioru  $(K \leq N)$ ,

*n* - liczba elementów próby  $(n \leq N)$ , na ogół  $n \leq N$ ),

*k* - liczba elementów wyróżnionych (posiadających odpowiednie dla danej komórki wartości wszystkich cech) w *n*-elementowej próbie  $(k \leq K, k \leq n)$ ,

 $w_n = k/n$  – częstość.

Przyjmijmy oznaczenia dla populacji generalnej (tzn. dla wszystkich danych z tablicy faktów, odpowiadających definicji histogramu):

 $p = \frac{K}{N}$  – prawdopodobieństwo sukcesu, tzn. prawdopodobieństwo wylosowania

elementu wyróżnionego z pełnego zbioru N-elementowego,

*q = l - p -* prawdopodobieństwo porażki.

W kontekście powyższych oznaczeń przybliżony histogram częstościowy możemy określić jako strukturę frakcji elementów wyróżnionych w próbie.

W zależności od przyjętej metody tworzenia próby, tzn. losowania wierszy z bazy danych ze zwracaniem albo bez zwracania, proces uzyskiwania wierszy można opisać rozkładem dwumianowym albo rozkładem hipergeometrycznym [1,2].

Jeśli wybór wierszy z tablicy faktów do próby polega na zleceniu wykonania zapytania SQL i pobraniu tylko pewnej partii wierszy (nie zaś wszystkich wierszy), to taka metoda wyboru może odpowiadać wariantowi losowania bez zwracania (ten sam wiersz nigdy nie pojawi się w danej próbie dwukrotnie, co byłoby możliwe przy losowaniu ze zwracaniem). Przy spełnieniu pewnych dodatkowych uwarunkowań (rozdz. 4.2) taka właśnie metoda została zaimplementowana w algorytmie programu serwera statystycznego.

Wielkość *w*<sub>n</sub> jest zgodnym, nieobciążonym estymatorem szacowanej wielkości *p*. Oszacowanie nieznanego prawdopodobieństwa *p* polega na wyznaczeniu przedziału ufności dla *p* w zależności od zadanego poziomu ufności. Metoda szacowania dokładności przybliżenia zależy od rozkładu prawdopodobieństwa zmiennej losowej *W",* czyli od metody losowania.

Szacowanie przedziału ufności dla p, jeśli W<sub>n</sub> opisywane jest rozkładem hipergeometrycznym, jest trudne obliczeniowo. Jednak dla odpowiednio małej liczności próby *n,* w porównaniu do liczności populacji generalnej *N,* losowanie bez zwracania jest tożsame z losowaniem ze zwracaniem [2], Tym samym *W"* może być opisywane rozkładem dwumianowym<sup>1</sup>.

Dla odpowiednio dużej liczności próby *n* (warunek: *npq <* 9 [1]), zgodnie z twierdzeniem granicznym Moivre-Laplace [1, 2], rozkład dwumianowy zdąża do rozkładu normalnego. zmienna losowa  $Z = \frac{Z - R}{\sqrt{pq/n}}$  dla dużych *n* zdąża do standardowego rozkładu normalnego

*N* (0,1) (wzór 1).

l

Dla zadanego poziomu ufności γ można znaleźć taką liczbę *t<sub>y</sub>* > 0 spełniającą warunek:

$$
P\left\{-t_{\gamma} < \frac{W_{n} - p}{\sqrt{pq/n}} < t_{\gamma}\right\} \approx \frac{1}{\sqrt{2\pi}} \int_{-t_{\gamma}}^{t_{\gamma}} e^{-\frac{t^{2}}{2}} dt = 2\Phi(t_{\gamma}) = \gamma \tag{1}
$$

<sup>&</sup>lt;sup>1</sup> Efektywność estymatora  $w_n$  [2] dla rozkładu hipergeometrycznego jest większa niż dla rozkładu dwumianowego, więc stosując oszacowanie dla rozkładu dwumianowego domyślnie akceptujemy nawet nieco większy błąd (większa długość przedziału ufności), gdyż faktycznie (tzn. w rozkładzie hipergeometrycznym) wartości zmiennej W<sub>n</sub> bardziej skupiają S1? wokół *p.* Tym samym przedział ufności szacowanej wielkości *p,* przy zadanym poziomie ufności dla rozkładu dwumianowego, jest poprawny również dla rozkładu hipergeometrycznego.

Dla danego poziomu ufności *y* rozwiązując nierówność:  $\left| \frac{W_n - p}{\sqrt{pq/n}} \right| < t_\gamma$  ze względu na *p*,

czyli  $p^2 \left( 1 + \frac{t_y}{n} \right) - p \left( 2W_n + \frac{t_y}{n} \right)$ *+ W\* <* 0, można wyznaczyć przedział ufności dla *p* na

poziomie ufności $\gamma : p_1(w_n, n) < p < p_2(w_n, n)$ .

W ten sposób wyznaczane są przedziały błędu oszacowania dokładności dla każdej z komórek histogramu przybliżonego.

#### **4.2. Metody próbkowania tablicy faktów**

Wykonywanie przybliżonych histogramów częstościowych opiera się na mechanizmie próbkowania tablicy faktów. Aby spełnić warunki poprawności wymagane przez omówioną metodę szacowania dokładności przybliżenia (punkt 4.1) przy generowaniu próby (losowaniu wierszy) należy zapewnić równomierny charakter rozkładu oraz niezależność elementów próby, tak by próba ta była reprezentatywna [4],

Znane i możliwe do zastosowania są mechanizmy niezależnego losowania wierszy tablicy, realizowane dzięki wykorzystaniu wewnętrznej budowy struktur relacyjnej bazy danych, tzn. z wykorzystaniem indeksowych struktur B-drzewa [3].

W prezentowanym rozwiązaniu systemu statystycznego nie zrealizowano jednak generowania próby z wykorzystaniem fizycznej budowy bazy danych. Próba generowana jest z poziomu zapytań języka SQL (stąd uniezależnienie się od konkretnej implementacji DBMS).

Serwer bazy danych, realizując zapytanie SQL, przesyła do aplikacji klienta ciąg wierszy, których kolejność na ogół uzależniona jest od historii ładowania tablicy lub fizycznej organizacji danych (np. może zależeć od kolejności zapisu wierszy do bazy danych). Należy to zjawisko wyeliminować, zapewniając losowy charakter odczytywanego ciągu kolejno pobieranych wierszy spełniających warunki selekcji zapytania SQL.

W systemie statystycznym zaimplementowano metodę losowania wierszy bez zwracania wykorzystującą kolumnę randomizującą. Schemat tablicy faktów rozszerzono o kolumnę *Rnd,* której wartości pochodzą z generatora liczb pseudolosowych o rozkładzie równomiernym. Wartości kolumny *Rnd* uzupełniane są automatycznie przez program serwera bazy danych dzięki mechanizmowi wyzwalaczy, tzn. każdorazowe wstawienie wiersza do tablicy faktów powoduje aktywację procedury bazy danych uruchamiającą funkcję generatora (tym samym proces generacji wartości randomizujących ukryty jest przed aplikacjami klienta).

Generowanie próby losowej opiera się na regule, że wybór jest losowy, jeżeli zmienna losowa (tutaj: *Rnd),* według wartości której następuje wybór elementów próby, jest niezależna od zmiennej obserwowanej [4],

Losowanie wierszy może odbywać się przez wymuszenie uporządkowania wynikowego zbioru wierszy (np. rosnąco) według wartości w kolumnie randomizującej (dodatkowa fraza ORDER BY *Rud* w zapytaniu SQL). Wówczas w ciągu kolejno odczytanych wierszy zachowana jest przypadkowa kolejność względem porządku zapisu do bazy danych<sup>1</sup>.

W zrealizowanym systemie statystycznym zastosowano zmodyfikowaną metodę, w której generator liczb pseudolosowych generuje liczby naturalne ze zbioru (1 ,..., *u ),* z jednakowym prawdopodobieństwem, gdzie  $u \in N$  i  $u > 1$ . Wszystkie wiersze tablicy faktów są wtedy podzielone na *u* podzbiorów, o niemal identycznej liczbie wierszy. Każdy z podzbiorów stanowi reprezentację całej tablicy faktów. Przy tworzeniu przybliżonego histogramu uwzględnia się tylko te wiersze, które posiadają tę samą, wybraną wartość kolumny randomizującej.

Aplikacje mogą żądać kolejnych przybliżeń histogramu (w celu osiągnięcia zadowalająco wąskiego przedziału ufności w poszczególnych komórkach), zlecając serwerowi statystycznemu uwzględnienie kolejnej grupy wierszy z inną (ale jednakową dla wszystkich wierszy) wartością kolumny randomizującej. W takim trybie pracy z każdym takim zleceniem następuje uwzględnienie kolejnej n-procentowej porcji danych z całego zbioru wynikowego zapytania SQL, gdzie  $n = 1/u \times 100 \%$ .

### **4.3. Model efektywnej realizacji histogramów przybliżonych**

Czas wykonania akceptowalnego pod względem dokładności histogramu przybliżonego, zrealizowanego na podstawie części danych jest na ogół znacznie krótszy niż czas wykonania histogramu dokładnego, na podstawie wielokrotnie większego, całego zbioru danych.

Korzystna różnica czasów wykonania szczególnie uwidacznia się, gdy dokona się takiej parametryzacji systemu (programu serwera bazy danych i samej bazy danych), aby uwzględniana w histogramie przybliżonym część danych z tablicy faktów niemal w całości znajdowała się w buforze pamięci podręcznej serwera bazy danych, tzn. aby żądane strony bazy danych utrzymywane były w buforze. Przy najbardziej korzystnych uwarunkowaniach, kolejne histogramy przybliżone mogą być wykonywane jedynie z użyciem danych z pamięci operacyjnej (bez spowalniającego system pobierania danych z pamięci dyskowej). Należy

<sup>&</sup>lt;sup>1</sup> Dodatkowo, przy założeniu, że wartości w kolumnie *Rnd* mają rozkład równomierny na odcinku <0, 1), łatwe staje się szacowanie "na bieżąco" (tzn. z pobraniem każdego wiersza) liczby rekordów całego zbioru wynikowego. Szacowanie liczby wierszy polega na wyznaczaniu ilorazu liczby dotychczas pobranych wierszy przez aktualną wartość *Rnd.*

zwrócić uwagą, że nawet różne pod wzglądem definicji histogramy przybliżone (histogramy 0 różnej liście cech), ale zbliżone pod wzglądem przyjętego poziomu dokładności mogą być wykonane na podstawie tej samej części danych (ten sam podzbiór uwzględnianych wierszy). W ten sposób pośrednio mogą współdzielić zawartość bufora bazy danych. W sytuacji opróżnienia bufora z wymaganych stron bazy danych wykonanie jednego histogramu przybliżonego może spowodować pobranie z dysku i zapełnienie bufora stronami bazy danych, odpowiednimi dla innych, różniących się histogramów przybliżonych, o podobnym poziomie dokładności, ale wykonywanych później.

Poprzez monitorowanie pracy systemu można dokonać obserwacji dotyczących klas najczęściej wykonywanych histogramów przybliżonych oraz akceptowalnego przez użytkowników poziomu dokładności. Przykładowo zaproponowane zostało przez użytkowników systemu następujące kryterium dokładności przybliżenia: dla przyjętego poziomu ufności błąd względny w każdej komórce histogramu powinien być mniejszy od zadanej przez użytkownika wartości granicznej. Z warunku spełnienia przyjętego kryterium dokładności wynika liczność próby (minimalna liczba wierszy) niezbędna do uwzględnienia w procesie tworzenia histogramu przybliżonego. Na podstawie liczności próby i cech fizycznych bazy danych można oszacować optymalny rozmiar bufora bazy danych dla efektywnej realizacji szerokiej klasy histogramów przybliżonych, najczęściej wykonywanych.

## **5. Podsumowanie**

Wykorzystanie architektury trójwarstwowej, z wyodrębnioną warstwą programu histogramowego serwera statystycznego, pozwoliło na opracowanie oszczędnego pod względem rozmiaru przesyłanych danych protokołu komunikacyjnego pomiędzy aplikacja, klienta i serwerem statystycznym. Dzięki temu możliwe stało się efektywne wykonywanie histogramów w sieciach o małej przepustowości (np. dla połączeń komutowanych).

W systemie zaimplementowano metodą wykonywania przybliżonych histogramów z szacowaniem dokładności przybliżenia, wykorzystującą mechanizm próbkowania baz)' danych z kolumną randomizującą. Ogólna koncepcja systemu histogramowego została rozszerzona o funkcje wykonywania przybliżonych histogramów przy zadanym poziomie ufności i z kontrolowaną interaktywnie przez użytkownika wielkością przedziałów ufności.

Rezultaty przeprowadzonych badań pokazały, że przy zastosowaniu odpowiednich wartości parametrów pracy serwera bazy danych system statystyczny może pracować w trybie, w którym przybliżone histogramy będą wykonywane głównie na podstawie zawartości pamięci podręcznej serwera bazy danych. Przy takich korzystnych ustawieniach i przyjętych uwarunkowaniach (rozmiar tablicy faktów: 1 000 000 wierszy, dokładność

#### System w architekturze trójwarstwowej tworzący dokładne i przybliżone histogramy ... 225

przybliżenia określona warunkiem: co najwyżej 10% błąd względny szacowanego prawdopodobieństwa w każdej komórce histogramu dla 95% poziomu ufności) wyniki przeprowadzonych testów pokazały, że czas wykonania przybliżonych histogramów w systemie o architekturze trójwarstwowej był od 100 (sieć lokalna lOMb/s) do 1000 (połączenie komutowane 33,6 Kb/s) razy krótszy od czasu wykonania dokładnych histogramów w systemie o architekturze klient-serwer.

## LITERATURA

- 1. Smimow N. W., Dunin-Barkowski I. W.: Kurs rachunku prawdopodobieństwa i statystyki matematycznej dla zastosowań technicznych. PWN, Warszawa 1962.
- 2. Hellwig Z.: Elementy rachunku prawdopodobieństwa i statystyki matematycznej. PWN, Warszawa 1977.
- 3. Olken F., Rotem D.: Random Sampling from Databases Files: A Survey. In. Michalkiewicz Z., editor, Statistical and Scientific database Management, Proc. of Fifth International Conference, Springer-Verlag April 1990.
- 4. Zasępa R.; Badania statystyczne metodą reprezentacyjną. PWN, Warszawa 1962.
- 5. Praca zbiorowa: Windows Socket 2 Application Programming Interface. Rev. 2.2.0 May 10,1996., Microsoft Corp. 1996.
- 6. Kimball R., Reeves L., Ross M., Thornthaite W.: The Data Warehouse Lifecycle Toolkit. Jonh Wiley & Sons, Inc. 1998.
- 7. Inmon W. H.: Building the Data Warehouse. Jonh Wiley & Sons, Inc., 1992.
- 8. Hellerstein J. H., Haas P. K., Wang H. J.: Online Aggregation. ACM SIGMOD International Conference on Management of Data, Tuscon, Arizona May 1997.

Recenzent: Dr hab. inż. Stanisław Wołek

Wpłynęło do Redakcji 14 grudnia 2000 r.

## Abstract

The paper presents a system for creating histograms in relational databases. The described system can create exact and approximate histograms.

The article shows advantages of a three-tier system architecture, where histogram statistics server is the main component of the system. A specialized network protocol for communication between a client applications and a statistics server as well as a multithreaded architecture of statistics server program let to reach such advantages like effective processing in networks of a small throughput, a pipeline processing, a central monitoring of histogram tasks.

The described system gives a user a possibility of interactive controlling an accuracy of approximate histogram. It gives a possibility of assigning desired confidence level. The system returns on-line approximate results with appropriate confidence intervals (e.g. a sequence in time of results with increased accuracy for each sent result) until an approximation satisfies the user. A used method of calculation of accuracy of approximation bases upon central limit theorems and some similarities of the hipergeometrical, binomial and normal distribution.

A correctness of calculations depends on used method of a random sampling from database. The method of sampling uses a special randomized table column. Values of this column are almost uniformly distributed among rows of the sampled database table. A SQL query retrieves a representative sample basing on values of the randomized column.

the choice Wishels Sector 1 Applebance Point and International